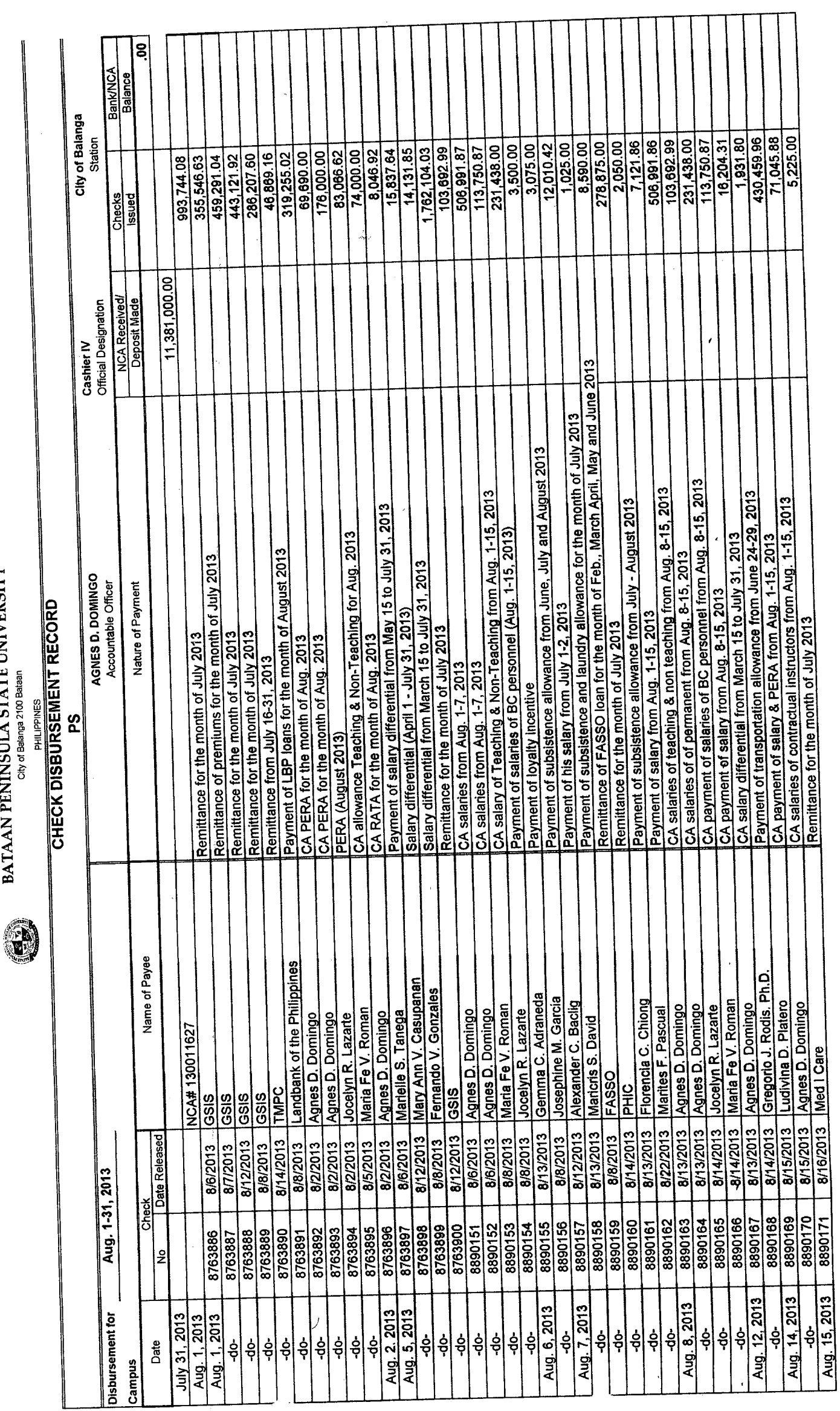

 $\overline{\phantom{a}}$ 

BATAAN PENINSULA STATE UNIVERSITY<br>City of Balanga 2100 Balana

经经营的 医皮肤囊炎 医牙骨膜膜炎 建自动电压 医心包 医心包体 医心包 医心包 医血管切除术

 $\frac{1}{2}$ 

 $\begin{bmatrix} 1 \\ 1 \\ 1 \\ 1 \end{bmatrix}$ 

 $\ddot{\phantom{0}}$  $\begin{bmatrix} \phantom{-} \end{bmatrix}$ 

 $\frac{1}{2}$ 

 $\ddot{\phantom{0}}$ 

 $\frac{1}{2}$ 

 $\ddot{\phantom{a}}$ 

 $\frac{1}{2}$ 

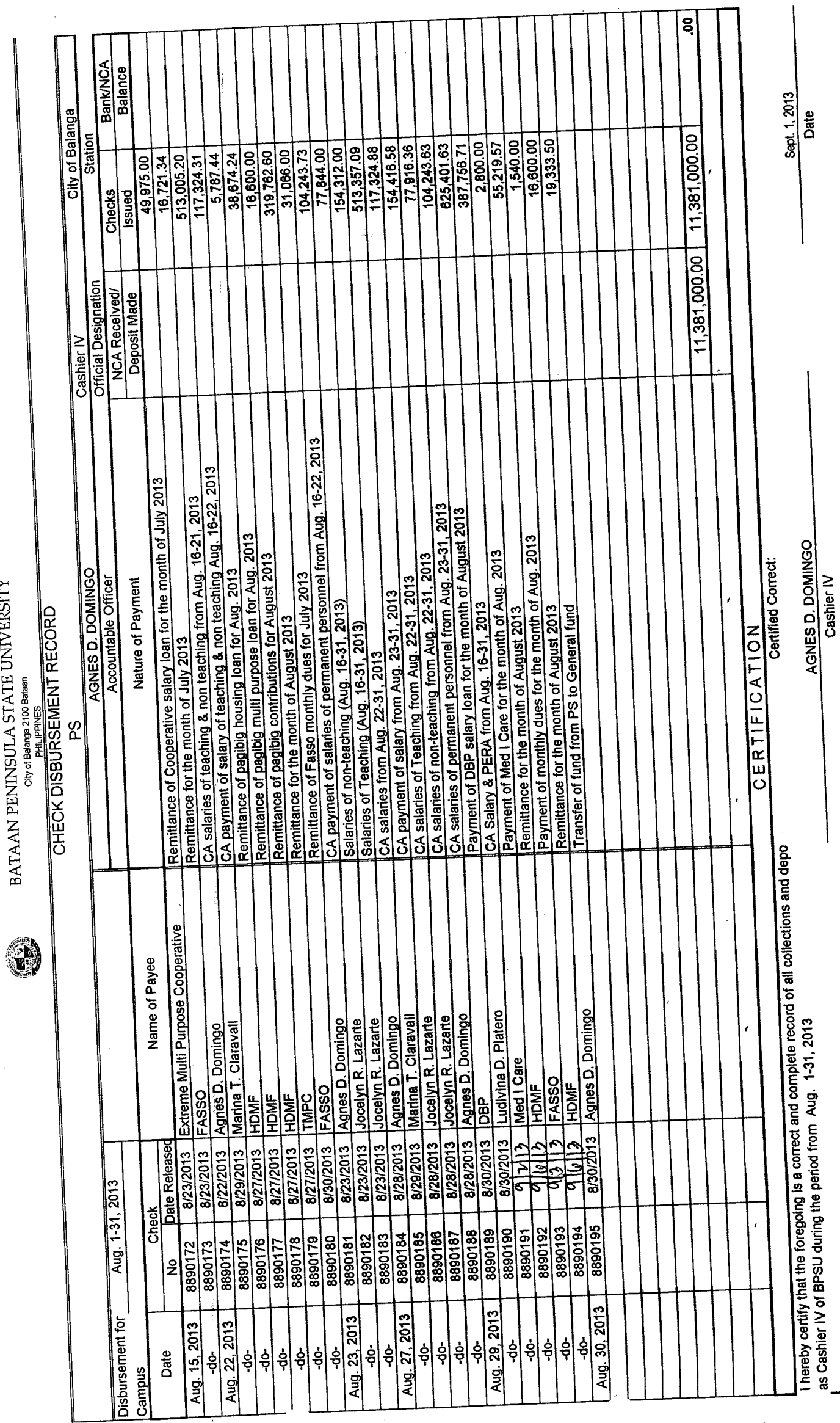

┑

BATAAN PENINSULA STATE UNIVERSITY

Ĵ,

 $\ddot{\phantom{a}}$ 

化三氯苯基乙基 医产生性

 $\ddot{\mathrm{t}}$